ФИО: Смирнов Сергей Николаевич сротво науки и высшего образования Российской Федерации Дата подписания: 24.11.2023 15:02 pH БОУ ВО «Тверской государственный университет» Документ подписан простой электронной подписью Информация о владельце: Должность: врио ректора Уникальный программный ключ: 69e375c64f7e975d4e8830e7b4fcc2ad1bf35f08

Утверждаю: Руководитель ООП С.М.Дудаков **OAKVILLET** И КИБЕРНЕТИКИ usefma 2021 r. 54 NUBEDCUT

### Рабочая программа дисциплины (с аннотацией)

### **ЭКОНОМЕТРИЧЕСКОЕ МОДЕЛИРОВАНИЕ**

#### Направление подготовки

01.03.02. Прикладная математика и информатика

Направленность (профиль)

Системный анализ

Для студентов III курса Очная форма

Составители: к.ф.-м.н., доцент Сидорова О.И.

#### $\mathbf{I}$ . Аннотация

### 1. Цель и задачи дисциплины

Цели изучения дисциплины: формировать у обучающихся представление о современных подходах и инструментах анализа и прогнозирования социально-экономических систем, ознакомить с теоретическими основами построения и оценки эконометрических моделей и умением их адаптировать в соответствии с целями исследования и спецификой решаемых задач.

Задачи изучения дисциплины: в процессе изучения этого курса студенты должны освоить методы эконометрического моделирования, применяемые для решения практических задач в области моделирования и прогноза социально-экономических явлений, научиться выбирать адекватно инструментальные средства для обработки эмпирических данных, проводить самостоятельные исследования, правильно интерпретировать полученные результаты и давать соответствующие рекомендации.

### 2. Место дисциплины в структуре ООП

Дисциплина относится к Блоку 1, части, формируемой участниками образовательных отношений, раздела «Элективные дисциплины 1».

Для успешного усвоения курса обязательно требуются знания математического анализа, линейной алгебры, теории вероятностей и математической экономической статистики, теории. Знание **OCHOB** эконометрики и теории случайных процессов желательно.

3. Объем дисциплины: 5 зачетных единиц, 180 академических часов, в том числе:

контактная аудиторная работа: лекции  $\_\_0$  часов, практические занятия 0 часов; лабораторные занятия 64 часов, в т.ч. практическая полготовка 8 часов.

контактная внеаудиторная работа: контроль самостоятельной работы 0, в том числе курсовая работа  $\qquad$  ;

самостоятельная работа: \_116\_часов, в том числе контроль 32.

4. Перечень планируемых результатов обучения по дисциплине, соотнесенных с планируемыми результатами освоения образовательной программы

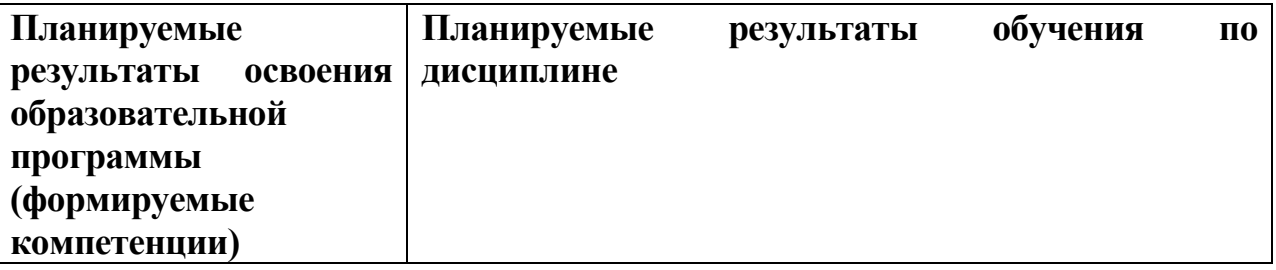

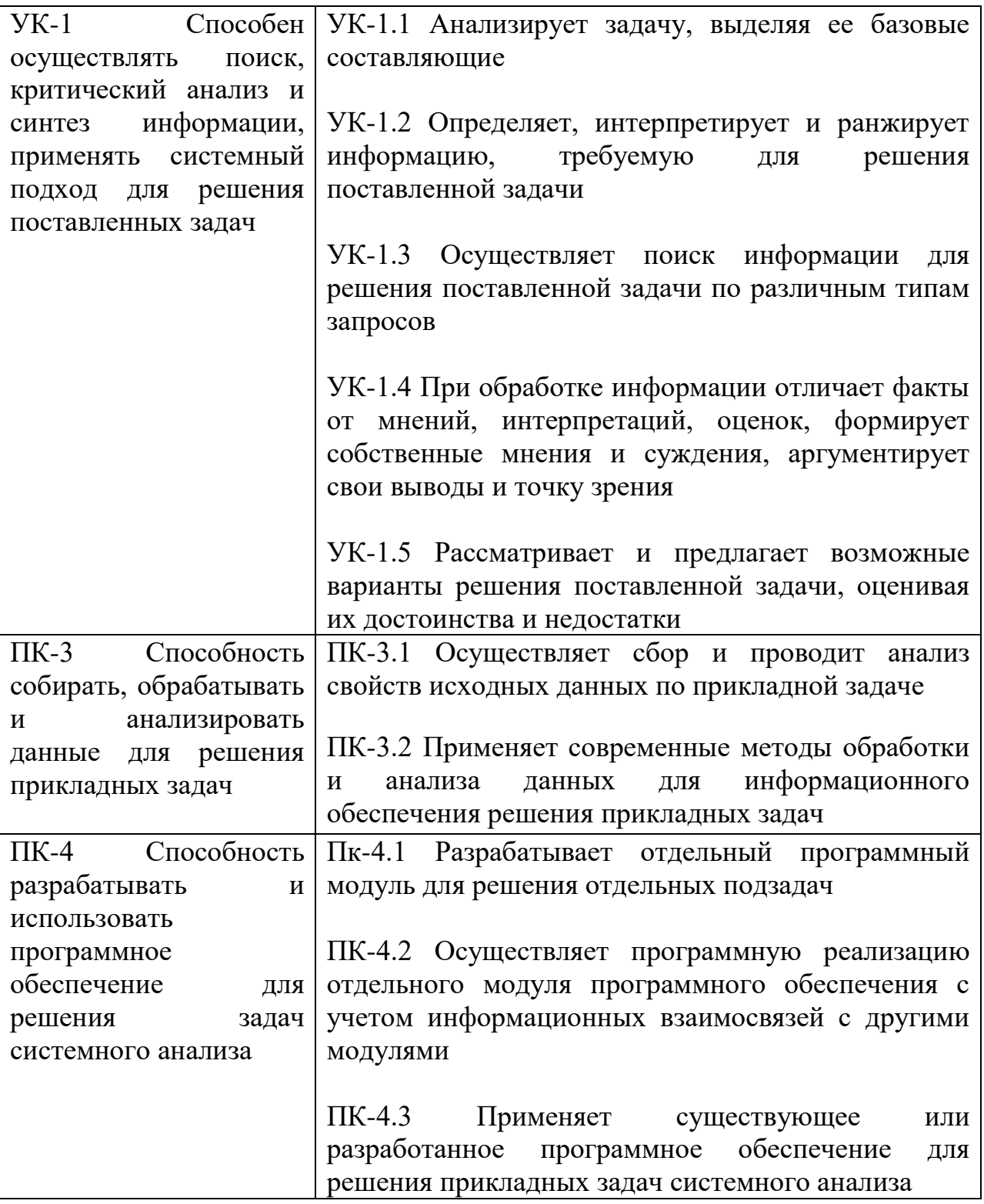

### **5***.* **Форма промежуточной аттестации – экзамен, РГР - 6 семестр.**

**6. Язык преподавания** русский**.**

**II. Содержание дисциплины, структурированное по темам (разделам) с указанием отведенного на них количества академических часов и видов учебных занятий**

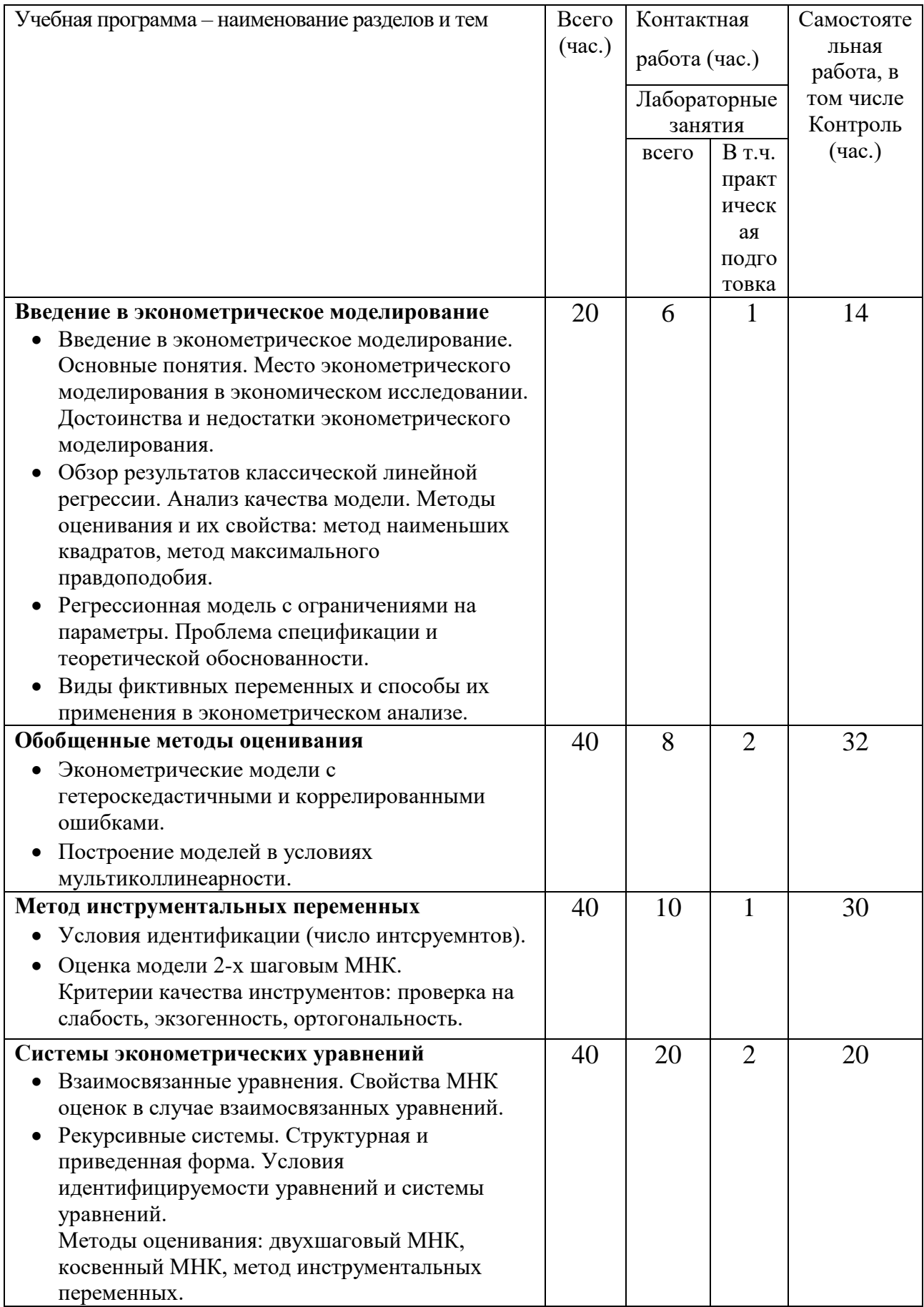

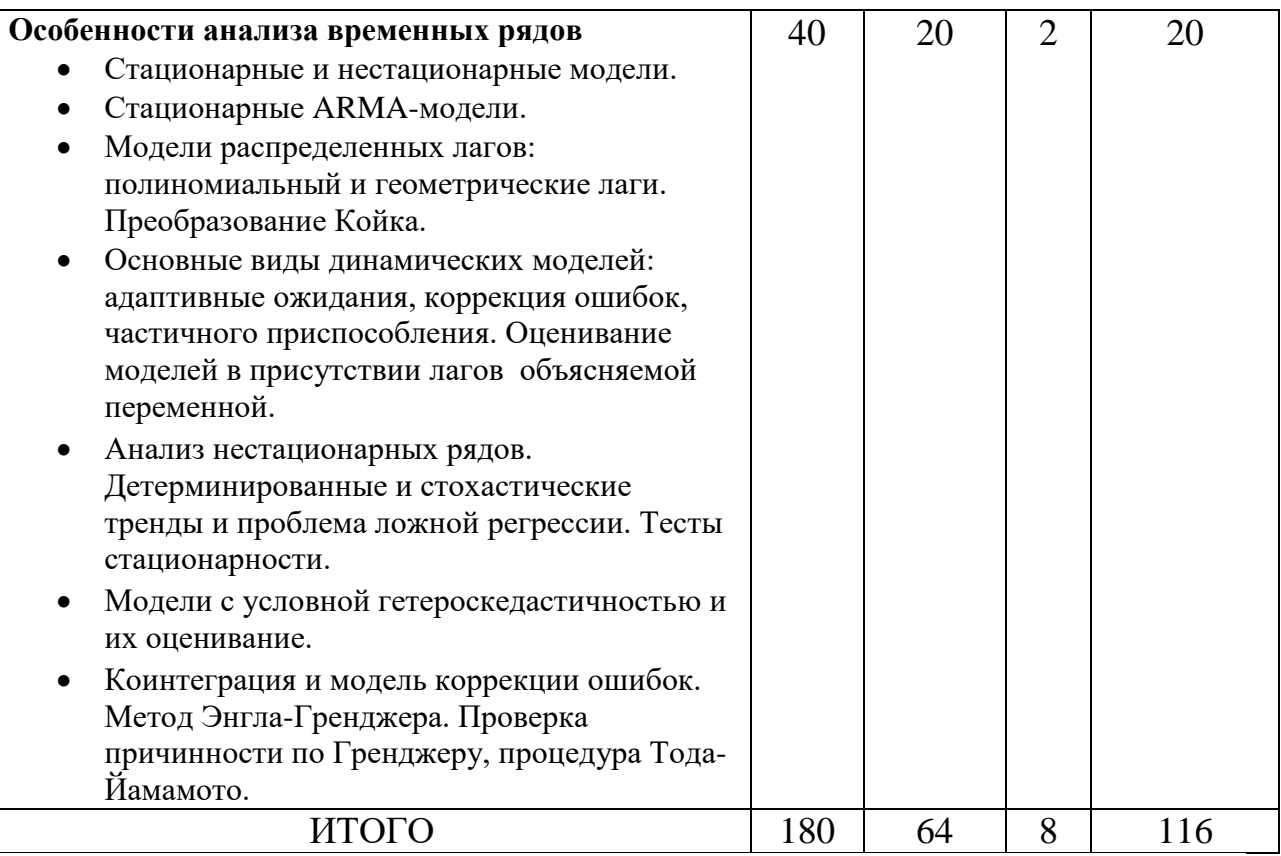

### **III. Образовательные технологии**

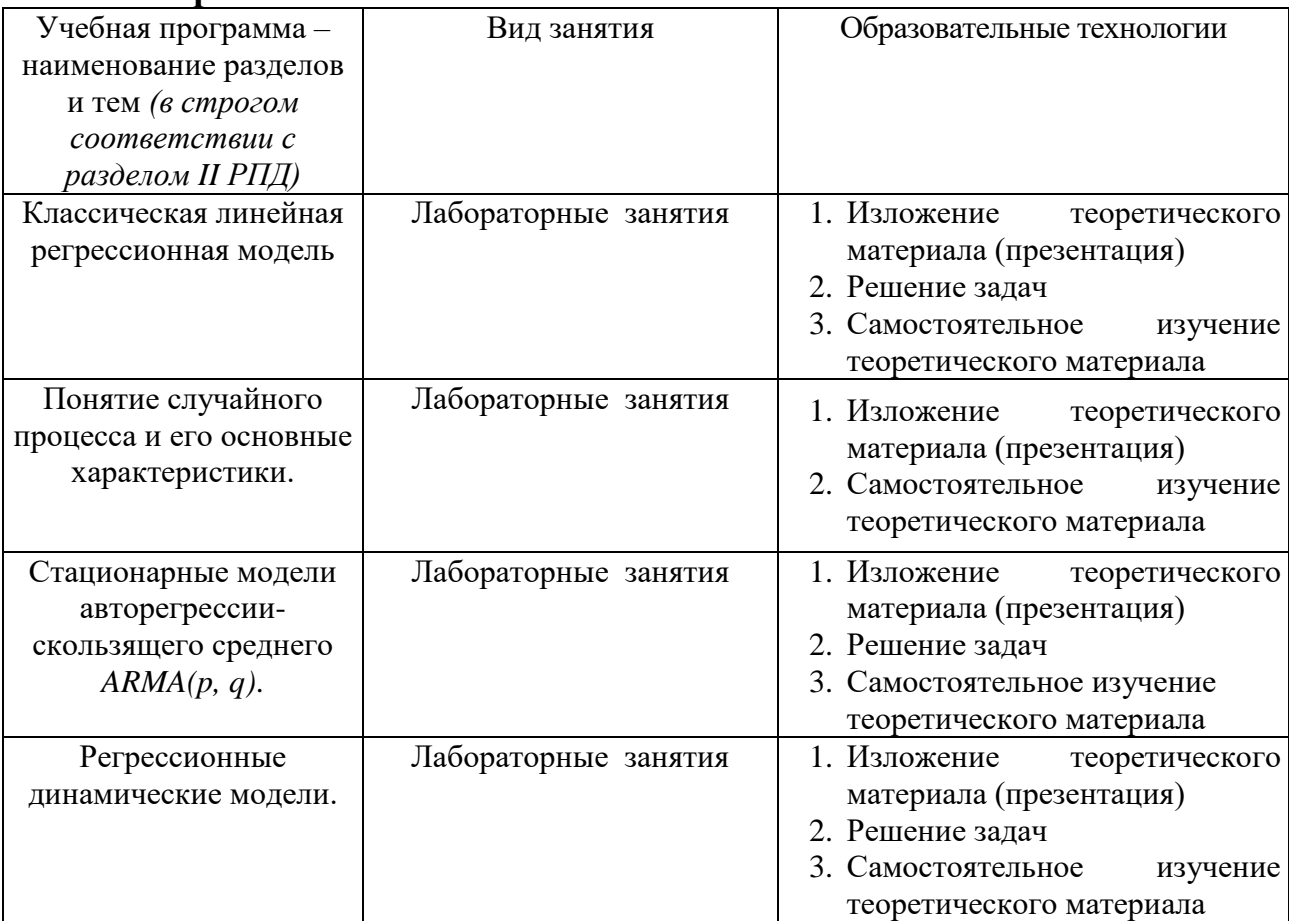

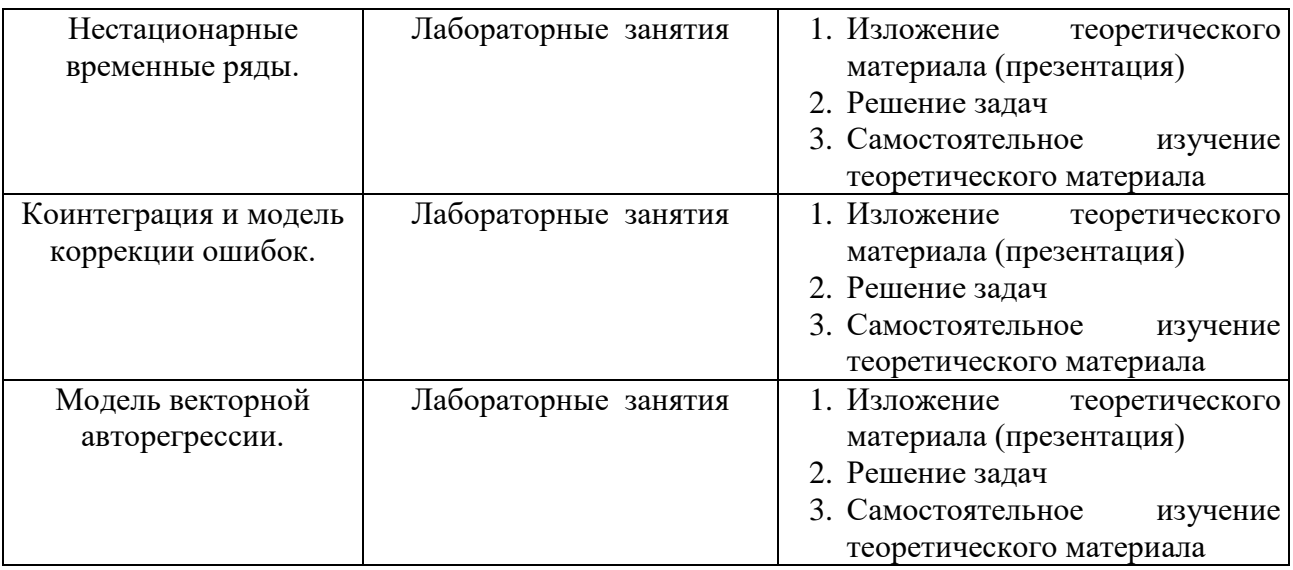

Преподавание учебной ДИСЦИПЛИНЫ строится на сочетании лабораторных занятий и различных форм самостоятельной работы студентов, включая выполнение расчетно-графической работы.

дисциплины  $\mathbf{B}$ процессе освоения используются следующие образовательные технологии, способы и методы формирования компетенций: лабораторные  $\overline{B}$ занятия компьютерных классах, выполнение индивидуальных заданий в рамках самостоятельной работы.

Самостоятельная работа студентов организуется в форме решения заданий по предложенным тематикам, а также выполнении расчетных или курсовых работ, письменных домашних заданий.

### IV. Оценочные материалы для проведения текущей и промежуточной аттестании

Для проведения текущей и промежуточной аттестации:

### УК-1 Способен осуществлять поиск, критический анализ и синтез информации, применять системный подход для решения поставленных залач

УК-1.1 Анализирует задачу, выделяя ее базовые составляющие Форма аттестации: ответ по темам курса (экзамен) Способ аттестации: устный

Критерии оценки:

- ответ целостный, верный, теоретически обоснованный. Ключевые понятия и термины полностью раскрыты. Факты и примеры в полном объеме обосновывают выводы - 30 баллов;
- теоретическая аргументация неполная или смысл ключевых понятий не объяснен - 20 баллов:
- *• допущены ошибки, приведшие к искажению смысла. терминологический аппарат раскрыт – 10 баллов;*
- *• допущены ошибки, свидетельствующие о непонимании темы. Терминологический аппарат не раскрыт – 0 баллов;*
- *• верно решены задачи, иллюстрирующая знание курса – 10 баллов;*
- *• при решении задач, допущены арифметические ошибки – 5 баллов;*
- *• при решении задач, допущены логические ошибки – 3 балла;*
- *• решение задач неверно или отсутствует – 0 баллов.*

УК-1.2 Определяет, интерпретирует и ранжирует информацию, требуемую для решения поставленной задачи

Форма аттестации: ответ по темам курса (экзамен)

Способ аттестации: устный

Критерии оценки:

- *• ответ целостный, верный, теоретически обоснованный. Ключевые понятия и термины полностью раскрыты. Факты и примеры в полном объеме обосновывают выводы – 30 баллов;*
- *• теоретическая аргументация неполная или смысл ключевых понятий не объяснен – 20 баллов;*
- *• допущены ошибки, приведшие к искажению смысла. терминологический аппарат раскрыт – 10 баллов;*
- *• допущены ошибки, свидетельствующие о непонимании темы. Терминологический аппарат не раскрыт – 0 баллов;*
- *• верно решены задачи, иллюстрирующая знание курса – 10 баллов;*
- *• при решении задач, допущены арифметические ошибки – 5 баллов;*
- *• при решении задач, допущены логические ошибки – 3 балла;*
- *• решение задач неверно или отсутствует – 0 баллов.*

УК-1.3 Осуществляет поиск информации для решения поставленной задачи по различным типам запросов

Форма аттестации: решение теоретических задач по темам курса (модуль): Способ аттестации: устный

Критерии оценки:

- *• доказательство полно и верно – 3 балла;*
- *доказательство, но в полной мере не обоснованное – 2 балла;*
- *• в доказательстве допущена логическая ошибка – 1 балл;*
- *• доказательство отсутствует или неверно – 0 баллов.*

УК-1.4 При обработке информации отличает факты от мнений, интерпретаций, оценок, формирует собственные мнения и суждения, аргументирует свои выводы и точку зрения

Форма аттестации: решение теоретических задач по темам курса (модуль): Способ аттестации: устный

Критерии оценки:

- *• доказательство полно и верно – 3 балла;*
- *доказательство, но в полной мере не обоснованное – 2 балла;*
- *• в доказательстве допущена логическая ошибка – 1 балл;*
- *• доказательство отсутствует или неверно – 0 баллов.*

УК-1.5 Рассматривает и предлагает возможные варианты решения поставленной задачи, оценивая их достоинства и недостатки

Форма аттестации: решение теоретических задач по темам курса (модуль): Способ аттестации: устный

Критерии оценки:

- *• доказательство полно и верно – 3 балла;*
- *доказательство, но в полной мере не обоснованное – 2 балла;*
- *• в доказательстве допущена логическая ошибка – 1 балл;*
- *• доказательство отсутствует или неверно – 0 баллов.*

### **ПК-3 Способность собирать, обрабатывать и анализировать данные для решения прикладных задач**

ПК-3.1 Осуществляет сбор и проводит анализ свойств исходных данных по прикладной задаче

Форма аттестации: решение практических задач по темам курса (модуль): Способ аттестации: устный

Критерии оценки:

- *решение полно и верно – 3 балла;*
- *решение верное, но недостаточно обоснованное или допущена арифметическая ошибка – 2 балла;*
- *в решении допущена логическая ошибка – 1 балл;*
- *решение отсутствует или неверно – 0 баллов.*

ПК-3.2 Применяет современные методы обработки и анализа данных для информационного обеспечения решения прикладных задач

Форма аттестации: решение практических задач по темам курса (модуль): Способ аттестации: устный

Критерии оценки:

- *решение полно и верно – 3 балла;*
- *решение верное, но недостаточно обоснованное или допущена арифметическая ошибка – 2 балла;*
- *в решении допущена логическая ошибка – 1 балл;*
- *решение отсутствует или неверно – 0 баллов.*

### **ПК-4 Способность разрабатывать и использовать программное обеспечение для решения задач системного анализа**

Пк-4.1 Разрабатывает отдельный программный модуль для решения отдельных подзадач

Форма аттестации: выполнение расчетно-графической работы (теоретическая часть)

Способ аттестации: письменный

Критерии оценки:

- *• ответ целостный, верный, теоретически обоснованный. Ключевые понятия и термины полностью раскрыты. Факты и примеры в полном объеме обосновывают выводы – 30 баллов;*
- *• теоретическая аргументация неполная или смысл ключевых понятий не объяснен – 20 баллов;*
- *• допущены ошибки, приведшие к искажению смысла. терминологический аппарат раскрыт – 10 баллов;*
- *• допущены ошибки, свидетельствующие о непонимании темы. Терминологический аппарат не раскрыт – 0 баллов;*
- *• верно решены задачи, иллюстрирующая знание курса – 10 баллов;*
- *• при решении задач, допущены арифметические ошибки – 5 баллов;*
- *• при решении задач, допущены логические ошибки – 3 балла;*
- *• решение задач неверно или отсутствует – 0 баллов.*

ПК-4.2 Осуществляет программную реализацию отдельного модуля программного обеспечения с учетом информационных взаимосвязей с другими модулями

Форма аттестации: выполнение курсовой работы (практическая часть:

программная реализация)

Способ аттестации: письменный

Критерии оценки:

- *все расчеты произведены верно, выводы обоснованы и правильно аргументированы – 50 баллов;*
- *все расчеты произведены верно, выводы обоснованы, но в ответе присутствуют ошибки, свидетельствующие о недостаточном понимании некоторых разделов курса – 30-49 баллов;*
- *расчеты верны, но аргументация неполна или частично неверна – 10- 29 баллов;*
- *верно решена только часть заданий, аргументация отсутствует – 1-9 баллов;*
- *решения не верны или отсутствуют – 0 баллов.*

ПК-4.3 Применяет существующее или разработанное программное обеспечение для решения прикладных задач системного анализа

Форма аттестации: выполнение курсовой работы (практическая часть: программная реализация)

Способ аттестации: письменный

Критерии оценки:

- *все расчеты произведены верно, выводы обоснованы и правильно аргументированы – 50 баллов;*
- *все расчеты произведены верно, выводы обоснованы, но в ответе присутствуют ошибки, свидетельствующие о недостаточном понимании некоторых разделов курса – 30-49 баллов;*
- *расчеты верны, но аргументация неполна или частично неверна – 10- 29 баллов;*
- *верно решена только часть заданий, аргументация отсутствует – 1-9 баллов;*
- *решения не верны или отсутствуют – 0 баллов.*

### **V. Учебно-методическое и информационное обеспечение дисциплины**

### **1) Рекомендуемая литература**

### **а) основная литература:**

- 1. Катаргин, Н. В. Эконометрическое моделирование / Н. В. Катаргин. 2-е изд., стер. — Санкт-Петербург : Лань, 2023. — 124 с. — ISBN 978- 5-507-46342-8. — Текст : электронный // Лань : электроннобиблиотечная система. — URL:<https://e.lanbook.com/book/306797>
- 2. Айвазян, С. А. Методы эконометрики : учебник / С. А. Айвазян. Москва : Магистр : ИНФРА-М, 2022. — 512 с. - ISBN 978-5-9776-0153- 5. - Текст : электронный. - URL: <https://znanium.com/catalog/product/1840468>
- 3. Девидсон, Р. Дэвидсон, Р. Теория и методы эконометрики: учебник / Рассел Дэвидсон, Джеймс Г. Мак-Киннон ; пер. с англ. под науч. ред. Е. И. Андреевой. - Москва: Издательский дом «Дело» РАНХиГС, 2018. - 936 с. - (Академический учебник). - ISBN 978-5-7749-1205-6. - Текст : электронный. - URL:<https://znanium.com/catalog/product/1085554>
- 4. Артамонов, Н. В. Введение в эконометрику : учебник / Н. В. Артамонов. – Москва : МЦНМО, 2011. – 204 с. – Режим доступа: по подписке. –

URL: <https://biblioclub.ru/index.php?page=book&id=63323>

5. Эконометрика: учебник / К.В. Балдин, В.Н. Башлыков, Н.А. Брызгалов и др. ; под ред. В.Б. Уткина. - 2-е изд. - Москва : Издательско-торговая корпорация «Дашков и К°», 2017. - 562 с. : ил. - Библиогр.: с. 473-477. - ISBN 978-5-394-02145-9; То же [Электронный ресурс]. - Режим доступа:<http://biblioclub.ru/index.php?page=book&id=452991>

### **б) дополнительная литература:**

- 1. Айвазян, С. А. Эконометрика 2: продвинутый курс с приложениями в финансах : учебник / С. А. Айвазян, Д. Фантаццини. — Москва : Магистр : ИНФРА-М, 2024. — 944 с. - ISBN 978-5-9776-0333-1. - Текст : электронный. - URL:<https://znanium.com/catalog/product/2121617>
- 2. Ярушкина, Н. Г. Интеллектуальный анализ временных рядов : учебное пособие / Н. Г. Ярушкина, Т. В. Афанасьева, И. Г. Перфильева. — Москва : ФОРУМ : ИНФРА-М, 2022. — 160 с. — (Высшее образование). - ISBN 978-5-8199-0496-1. - Текст : электронный. - URL: <https://znanium.com/catalog/product/1842559>
- 3. Невежин, В. П. Практическая эконометрика в кейсах : учебное пособие / В. П. Невежин, Ю. В. Невежин. — Москва : ФОРУМ : ИНФРА-М, 2023. — 317 с. + Доп. материалы [Электронный ресурс]. — (Высшее образование: Бакалавриат). — DOI 10.12737/20052. - ISBN 978-5-8199- 0742-9. - Текст : электронный. - URL: <https://znanium.com/catalog/product/1894387>
- 4. *Тимофеев, В. С.* Эконометрика : учебник для вузов / В. С. Тимофеев, А. В. Фаддеенков, В. Ю. Щеколдин. — 2-е изд., перераб. и доп. — Москва : Издательство Юрайт, 2023. — 328 с. — (Высшее образование). — ISBN 978-5-534-18281-1. — Текст : электронный // Образовательная платформа Юрайт [сайт]. URL: <https://urait.ru/bcode/534696>
- 5. Эконометрика [Электронный ресурс] : учебник / В.А. Колемаев. М. : ИНФРА-М, 2017. - 160 с. - Режим доступа: <http://znanium.com/go.php?id=768143>
- 6. Яковлев, В. П. Эконометрика : учебник / В. П. Яковлев. Москва : Дашков и К°, 2021. – 384 с. : ил., табл. – (Учебные издания для бакалавров). – Режим доступа: по подписке. – URL: <https://biblioclub.ru/index.php?page=book&id=684237>

### **2) Программное обеспечение**

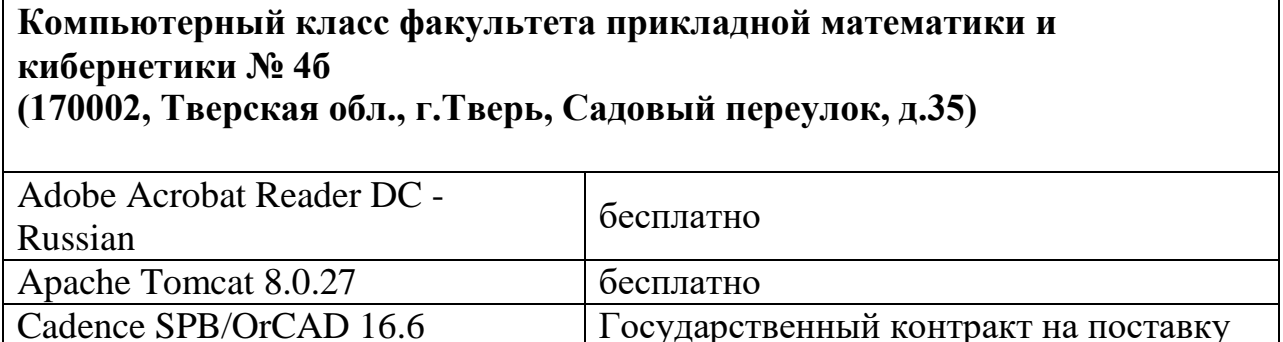

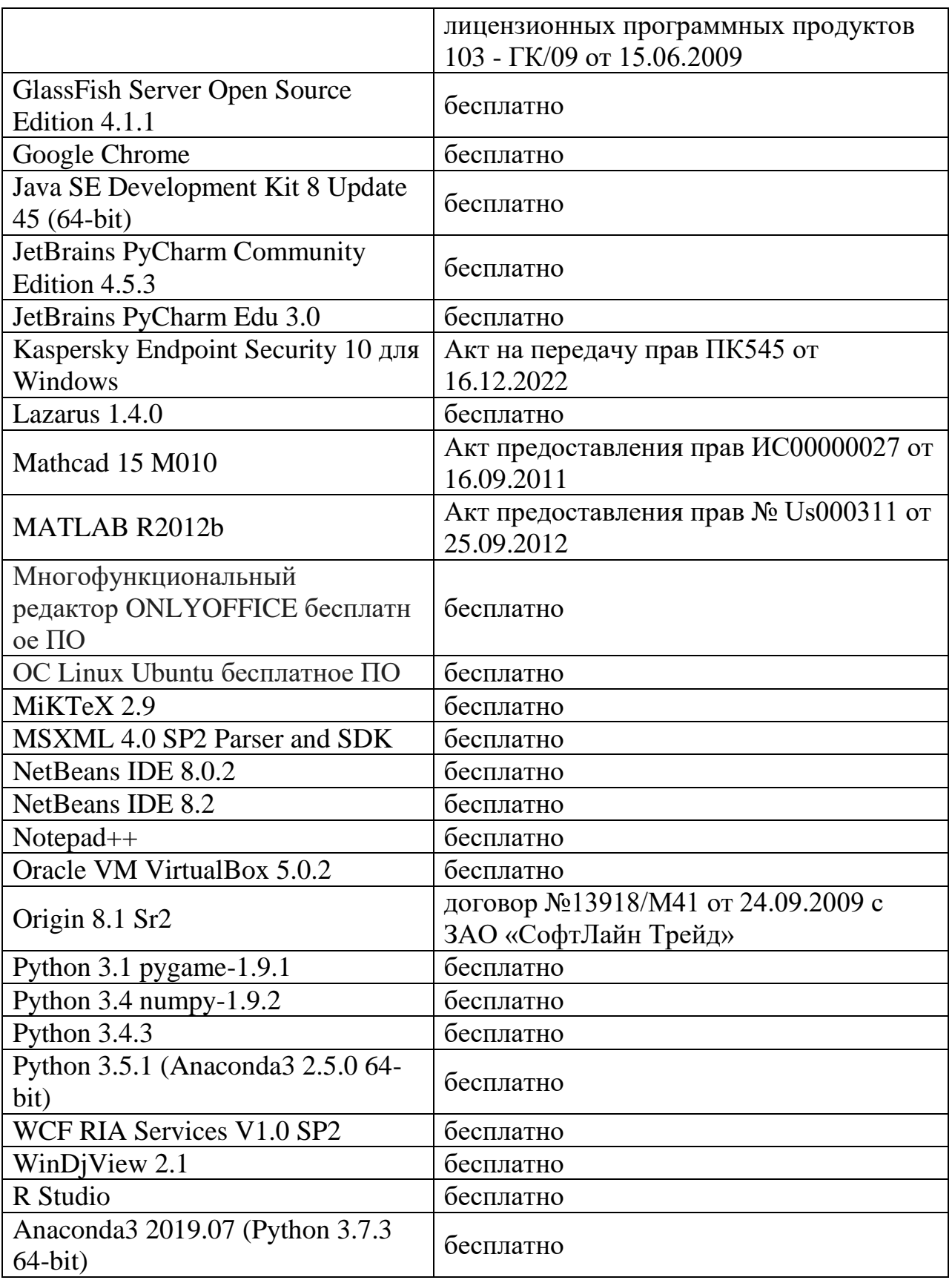

## **3) Современные профессиональные базы данных и информационные справочные системы**

1. **ЭБС «ZNANIUM.COM»** [www.znanium.com;](http://www.znanium.com/)

2. **ЭБС «Университетская библиотека онлайн»** [https://biblioclub.ru/;](https://biblioclub.ru/)

### 3. **ЭБС «Лань»** [http://e.lanbook.com.](http://e.lanbook.com/)

### **4) Перечень ресурсов информационно-телекоммуникационной сети «Интернет», необходимых для освоения дисциплины**

- 1) [http://www.quantile.ru/06/06-AT.pdf–](http://www.quantile.ru/06/06-AT.pdf) статья С. Анатольева и А.Цыплакова «Советы изучающим эконометрику. Где найти данные в сети?»
- 2) [http://ecsocman.hse.ru/text/20293041/–](http://ecsocman.hse.ru/text/20293041/) Федеральный образовательный портал ЭСМ: Эконометрическая страничка

### **VI. Методические материалы для обучающихся по освоению дисциплины**

Важной составляющей данного раздела РПД являются требования к рейтинг-контролю с указанием баллов, распределенных между модулями и видами работы обучающихся.

Максимальная сумма баллов по учебной дисциплине, заканчивающейся экзаменом, по итогам семестра составляет 60 баллов (30 баллов - 1-й модуль и 30 баллов - 2-й модуль).

Обучающемуся, набравшему 40–54 балла, при подведении итогов семестра (на последнем занятии по дисциплине) в рейтинговой ведомости учета успеваемости и зачетной книжке может быть выставлена оценка «удовлетворительно».

Обучающемуся, набравшему 55–57 баллов, при подведении итогов семестра (на последнем занятии по дисциплине) в графе рейтинговой ведомости учета успеваемости «Премиальные баллы» может быть добавлено 15 баллов и выставлена экзаменационная оценка «хорошо».

Обучающемуся, набравшему 58–60 баллов, при подведении итогов семестра (на последнем занятии по дисциплине) в графе рейтинговой ведомости учета успеваемости «Премиальные баллы» может быть добавлено 27 баллов и выставлена экзаменационная оценка «отлично». В каких-либо иных случаях добавление премиальных баллов не допускается.

Обучающийся, набравший до 39 баллов включительно, сдает экзамен.

Распределение баллов по модулям устанавливается преподавателем и может корректироваться.

#### *В самостоятельную работу* студента входит

- изучение основной и дополнительной учебной литературы по курсу;
- выполнение домашних заданий;
- выполнение расчетно-графической работы;
- подготовка к модулям и экзамену.

**Рубежной формой** контроля успеваемости студентов является экзамен.

**Текущий контроль** состоит из выполнения обязательных заданий, в т.ч. контрольных заданий и расчетных и курсовой работ.

**Промежуточный контроль** включает 2 письменные работы и осуществляется в процессе обучения в соответствии со сроками, установленными учебным планом. По его результатам проставляются текущие баллы в учетных ведомостях, которые ведет преподаватель.

**Результирующая оценка** за семестр складывается из

- текущего рубежного контроля;
- самостоятельной работы студентов;
- экзаменационной оценки.

Распределение баллов по каждому модулю и рубежному контролю выглядит следующим образом:

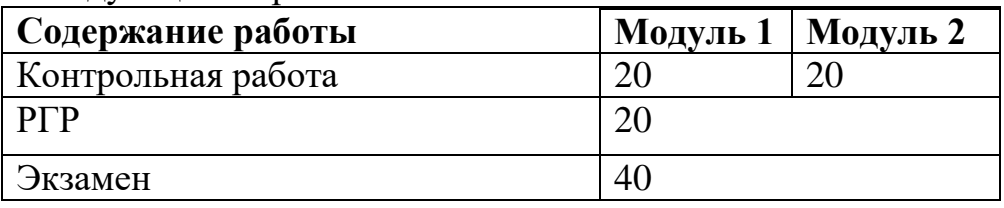

#### *Вопросы для подготовки к экзамену*

#### *Основные вопросы***.**

- 1) Классическая нормальная линейная регрессионная модель: основные предположения, методы оценки, свойства оценок, проверка адекватности.
- 2) Последствия нарушения предположений классической линейной регрессионной модели: гетероскедастичность. Методы выявления гетероскедастичности. Оценка модели и свойства оценок.
- 3) Последствия нарушения предположений классической линейной регрессионной модели: гетероскедастичность. Методы выявления гетероскедастичности. Оценка модели и свойства оценок.
- 4) Последствия нарушения предположений классической линейной регрессионной модели: мультиколллинеарность. Методы выявления гетероскедастичности. Оценка модели и свойства оценок.
- 5) Метод инструментальных переменных. 2-х шаговый МНК. Проблема выбора инструментов. Тесты на качество инструментальных переменных.
- 6) Системы одновременных уравнений. Структурные и приведенные системы. Проблема идентификации. Методы оценки систем одновременных уравнений.
- 7) Случайные процессы и временные ряды. Стационарные и нестационарные временные ряды.
- 8) Модели стационарных временных рядов: процесс скользящего среднего и его основные характеристики. Обратимость MA - модели.
- 9) Модели стационарных временных рядов: процесс авторегрессии 1-го порядка и его основные характеристики. Стационарность AR -модели. Теорема Вольда.
- 10) Модели стационарных временных рядов: процесс авторегрессии 2-го порядка и его основные характеристики. Уравнения Юла -Уолкера.
- 11)Модели стационарных временных рядов: ARMA (1, 1)-процесс и его основные характеристики. Условия стационарности и обратимости ARMA(p, q)-процесса.
- 12)Идентификация и проверка адекватности ARMA-модели реальным данным: ACF, PACF, статистики Льюнга - Бокса и Бокса - Пирса.
- 13)Идентификация и проверка адекватности ARMA-модели реальным данным: информационные критерии, DW-статистика Дарбина-Уотсона, критерий Бройша-Годфри.
- 14)Прогнозирование с ARMA-моделями: процессы скользящего среднего.
- 15)Прогнозирование с ARMA- моделями: процессы авторегрессии.
- 16) Прогнозирование с ARMA- моделями: ARMA-процессы.
- 17) Нестационарные временные ряды и особенности их поведения. TS и DS модели.
- 18) Ложная регрессия: когда возникает, причины, последствия.
- 19) Единичные корни. Критерии Дикки Фуллера и Филипса Перрона.
- 20)Модели с условной гетероскедастичностью. Оценка ARCH/GARCHмоделей. Тестирование на наличие условной гетероскедастичности.
- 21)Коинтеграция и модель коррекции ошибок. Метод Энгла-Гренджера.
- 22)Проверка причинности по Гренджеру, процедура Тода-Йамамото для нестационарных рядов.

### *Контрольные вопросы (знать наизусть)*

- 1. Классическая нормальная линейная регрессионная модель.
- 2. Метод наименьших квадратов.
- 3. Метод наибольшего правдоподобия.
- 4. Гипотеза о значимости параметра/параметров модели.
- 5. Коэффициент детерминации.
- 6. Оценки параметров с помощью МНК.
- 7. Свойства оценок МНК при выполнении предположений классической нормальной линейной модели регрессии.
- 8. Гетероскедастичность и ее последствия.
- 9. Мультиколинеарность и ее последствия.
- 10. Методы избавления от мультиколлинеарности.
- 11. Методы выявления гетероскедастичности
- 12. Методы выявления мультиколлинеарности.
- 13. Автокорреляция и ее последствия.
- 14. Методы выявления автокорреляции и гетероскедастичности.
- 15. Оценка моделей в присутствии автокорреляции.
- 16. Системы одновременных уравнений. Эндогенные, экзогенные и предопределенные переменные.
- 17. Структурные и приведенные формы систем уравнений. Проблема идентификации.
- 18. Косвенный МНК.
- 19. Двухшаговый МНК.
- 20. Метод инструментальных переменных.
- 21. Временной ряд. Стационарные и нестационарные модели временных рядов.
- 22. Автокорреляционная и частная автокорреляционная функции. Система уравнений Юла-Уолкера.
- 23. Процессы AR(p) и их свойства.
- 24. Процессы MA(q) и их свойства.
- 25. Процессы ARMA(p,q) и их свойства.
- 26. Процессы ARMA(p,q): идентификация, оценка, проверка адекватности.
- 27. Модели с распределенными лагами: полиномиальный и геометрические лаги.
- 28. Преобразование Койка.
- 29. Прогнозирование с помощью ARMA(p,q) моделей.
- 30. Ложная регрессия.
- 31. Трендово-стационарные и дифференциально-стационаные временные ряды.
- 32. ARIMA(p,d,q) модели и их свойства.
- 33. Критерий Дики-Фуллера.
- 34. Критерий Филипса-Перрона.
- 35. Модели с условной гетероскедастичностью: определение, свойства, методы оценивания.

#### *Типовые задачи на модуль*  **Модуль 1.**

1) Для исследования зависимости между производительностью труда *<sup>Y</sup>* , возрастом *X* и производственным стажем *Z* была произведена выборка из 100 рабочих одной и той же специальности. Вычисленные парные коэффициенты корреляции оказались значимыми и составили:  $r_{yx} = 0.2$ ,  $r_{yz} = 0.41$ ,  $r_{xz} = 0.82$ . Вычислить частные коэффициенты корреляции  $r_{yx.z}$ ,  $r_{yz.x}$ и оценить их значимость на уровне  $\alpha = 0.05$ .

2) На основании данных (*n* = 5) о зависимости усушки формового хлеба *Y* (% к весу горячего хлеба) от продолжительности хранения *X* (час) было получено следующее уравнение:

 $Y_i = 1,64 + 0,18 \cdot X_i + \varepsilon$ ,

при  $S_X^2 = 10,64$ ,  $\overline{X} = 5,6$ ,  $S_Y^2 = 0,38$ ,  $\hat{\sigma}_{\epsilon}^2 = 0,05$ .

3) По выборке из 15 наблюдений были получены следующие результаты:

$$
\sum Y_i = 64 \sum X_i = 96 \sum X_i Y_i = 492 \sum Y_i^2 = 526 \sum X_i^2 = 657
$$

Построить уравнение прямой регрессии.

#### Модуль 2.

- 1) Случайный процесс  ${Y_t}$  имеет следующий вид:  $Y_t 0.8Y_{t-1} = \varepsilon_t + 0.5 \varepsilon_{t-1}$ , где  $\{\varepsilon_t\}$  – белый шум. Проверить модель на стационарность и обратимость. Найти мат. ожидание, дисперсию и корреляционную функцию процесса. Представить процесс в виде МА(∞).
- $\varphi_{11} = -0.6$   $\qquad \qquad$   $\varphi_{22} = -0.5$  $2)$   $\Pi$ <sub>o</sub> частной известным значениям автокорреляционной функции процесса найти первое и второе значения его корреляционной функции.
- 3) Рассматривается  $\mathcal{L}^{\mathcal{L}}$  and  $\mathcal{L}^{\mathcal{L}}$ стационарный  $AR(p)$ процесс  $Y_t = \varphi_1 Y_{t-1} + \varphi_2 Y_{t-2} + \ldots \varphi_p Y_{t-p} + \varepsilon_t$ , где  $\{\varepsilon_t\}$  – дискретный белый шум. Построить оптимальный в ср. квадр. прогноз  $\hat{Y}_t(h)$ для  $Y_{t+h}$  $\Pi$ O информации доступной на момент t.
- следующая модель с механизмом коррекции ошибок: 4) Рассматривается  $\Delta w_t = \alpha \Delta p_t + \beta (w_{t-1} - \gamma p_{t-1}) + u_t$ , где  $w_t$  - логарифм номинальной заработной платы, а  $p_t$  - логарифм цен. Если заработная плата является однородной, то  $\gamma = 1$ . ADF-статистики для 30 наблюдений для уровней и первых разностей  $w_t$  и  $p_t$  равны, соответственно

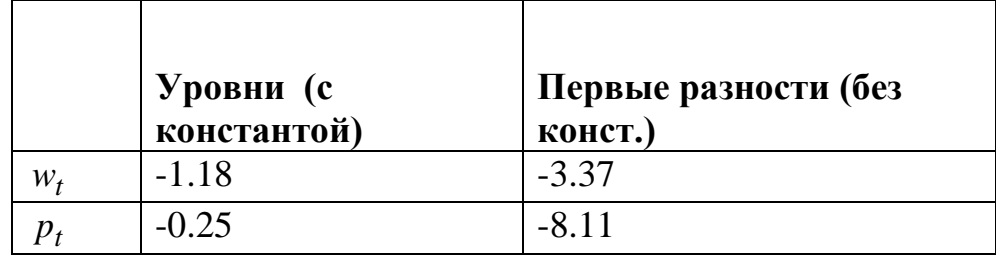

В предположении, что  $\gamma = 1$  (т.е. заработная плата является однородной) тестировалась возможность коинтеграции  $w_t$  и  $p_t$  с помощью 2-х шаговой процедуры Грейнджера. Для остатков соответствующей регрессии (для уровней) получили

 $\big\lceil w_t - p_t = u_t$  $\begin{cases} w_t - \mu_t - u_t \\ ADF(u_t) = -4.97 \end{cases}$ , где  $ADF(u_t)$  - статистика  $ADF$ теста для уровней  $u_t$ 

Кроме того, было оценено еще одно регрессионное уравнение (в предположении, что заработная плата не является однородной)

 $\begin{cases} w_t = 1.12p_t + v_t \\ ADF(v_t) = -0.58, \end{cases}$ , где  $ADF(v_t)$  - статистика  $ADF$ теста для уровней  $v_t$ 

• Каков порядок интеграции переменных  $w_t$  и  $p_t$ ?

- В предположении об однородности заработной платы являются ли переменные  $w_t$  и  $p_t$  коинтегрированными? Какой будет критическая константа в тесте на коинтеграцию?
- Существует ли коинтеграция между  $w_t$  и  $p_t$ , если однородности заработной платы нет? Какой будет критическая константа в тесте на коинтеграцию?

#### Методические указания для выполнения расчетно-графической работы

#### Тема

Эконометрическое моделирование. Вариант №...

#### Задание.

#### Задание 1. Вкладка №1 – данные по системам уравнений

- 1) определить множество эндогенных, предопределенных и экзогенных переменных модели;
- 2) проверить выполнение необходимого достаточного  $\mathfrak{u}$ условия идентификации для каждого регрессионного уравнения системы;
- 3) построить приведенную форму системы одновременных и оценить её с помощью МНК;
- $MHK$ 4) двухшаговым/косвенным (сверхидентифицированная/идентифицированная система) найти оценки параметров структурной модели; для двухшагового МНК проверить пригодность выбранных инструментов;
- $5)$  оценить статистическую каждого значимость регрессионного уравнения структурной формы системы одновременных уравнений и их параметров.

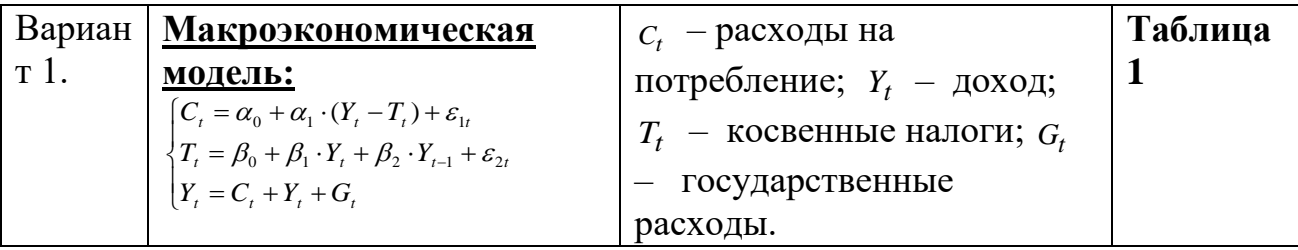

Задание 2. Вкладка №2 – данные для оценки модели методом Алмон. Сравнить оценки по МНК и по модели Алмон, верна ли структура лага? Найти средний и медианный лаги.

6) 
$$
y_t = a_0 + b_0 \cdot x_t + b_1 \cdot x_{t-1} + b_2 \cdot x_{t-2} + b_3 \cdot x_{t-3} + \varepsilon_t,
$$
  
\n $b_k = c_0 + c_1 \cdot k + c_2 \cdot k^2 + \dots + c_m \cdot k^m, \quad m = 2.$ 

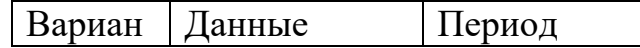

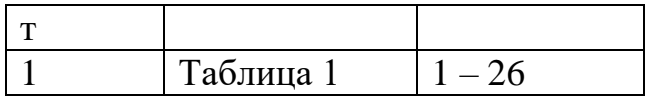

#### Задание 3. **Вкладка №3 – значения фондовых индексов некоторых стран.**

- 1) *Сгенерировать логарифмические доходности (genr ex=d(log(exrate)))*
- 2) *Провести идентификацию модели на основе анализа ACF и PACF*, *Q – статистики и LM-теста.*
- 3) *Провести оценку возможных моделей типа (AR, MA, ARMA) и сравнить результаты по значению информационных критериев и качеству подгонки: значимость коэффициентов модели, отсутствие автокорреляции в остатках*. *Провести оценку лучших моделей выбранных моделей по обоим критериям.* Заполнить соответствующие таблицы:

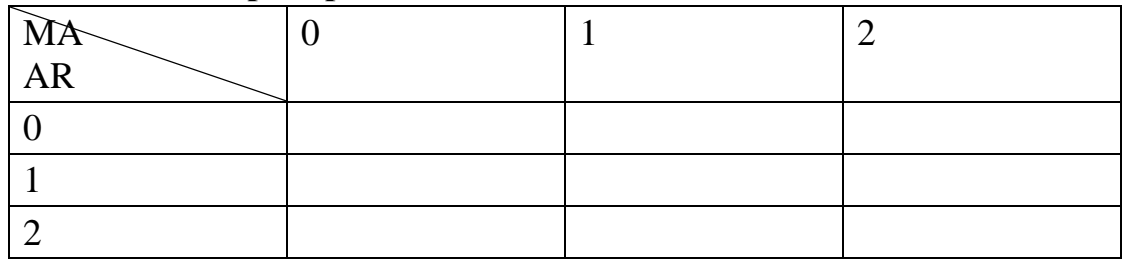

#### **Значения критерия Акаике**

#### **Значения критерия Шварца-Байеса**

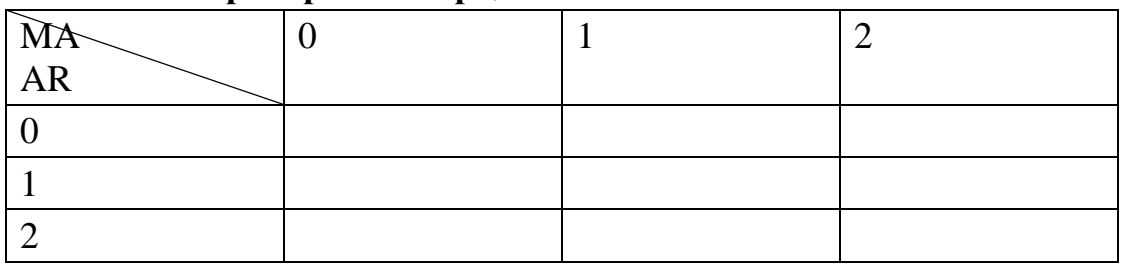

- 4) *Сравнить краткосрочную и долговременную динамику для разных моделей.*
- 5) *Использовать подход Поскитта-Тримейна для создания портфеля моделей по критерию AIC и BIC.*
- 6) *Проверить ряд на наличии ARCH-эффекта, подобрать и оценить наилучшую модель.*
- 7) *Построить прогноз по ARMA и ARMA/GARCH и сравнить полученные результаты.*

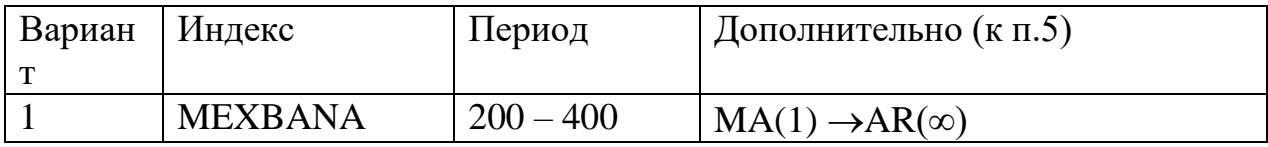

#### Задание 4. **Вкладка №3 – значения фондовых индексов некоторых стран.**

- 1) Для первого из основных временных рядов проверить гипотезу о существовании единичного корня. Выяснить порядок интеграции заданного временного ряда. Обосновать выбор спецификации теста Дикки-Фуллера. Выделить детерминированный тренд, если он есть, и выписать его уравнение. Обосновать включение лагированных значений зависимой переменной.
- 2) Для двух основных рядов провести анализ коинтегрируемости по методологии Гренжера. Построить модель коррекции ошибок (если можно). Проверить на причинность.

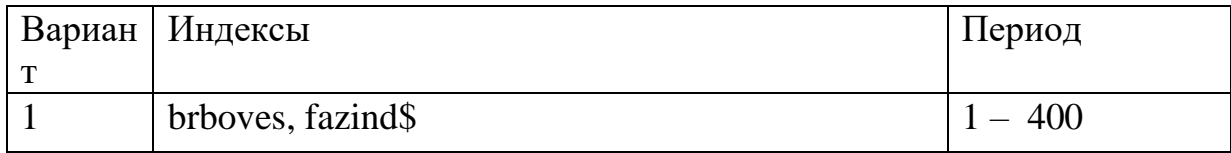

#### Требования к выполнению и оформлению РГР.

Расчетное задание является квалификационной работой, которая характеризует степень освоения студентом теоретического материала по изучаемой дисциплине и его способность применять, полученные знания для решения практических задач. В работе необходимо показать знания объекта исследования, экономические  $\overline{M}$ математические навыки, умение использовать современную вычислительную технику, информационные технологии, умение пользоваться научной, технической, справочной, методической литературой и интернет технологиями.

Работа может выполняться вручную или с использованием любого известного студенту пакета прикладных программ по статистике. Отчет по работе должен содержать все требуемые для расчетов исходные данные, подробное описание всех этапов вычислений со ссылками на необходимые Если при проведении вычислений используются пакеты формулы. прикладных программ или программные средства, необходимо это указать.

#### Оценка за работу

По результатам выполнения работы проводится собеседование со студентами, в ходе которого проверяется степень владения теоретическим материалом, необходимым для выполнения работы и степень владения основными методами, применяемыми при решении задач математической статистики. Итоговая опенка выставляется  $\mathbf{c}$ учетом результатов собеседования.

#### VII. Материально-техническое обеспечение

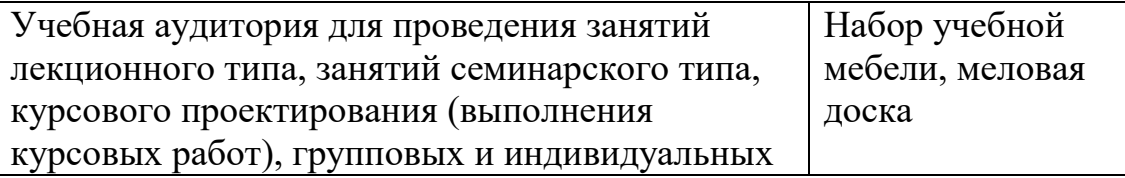

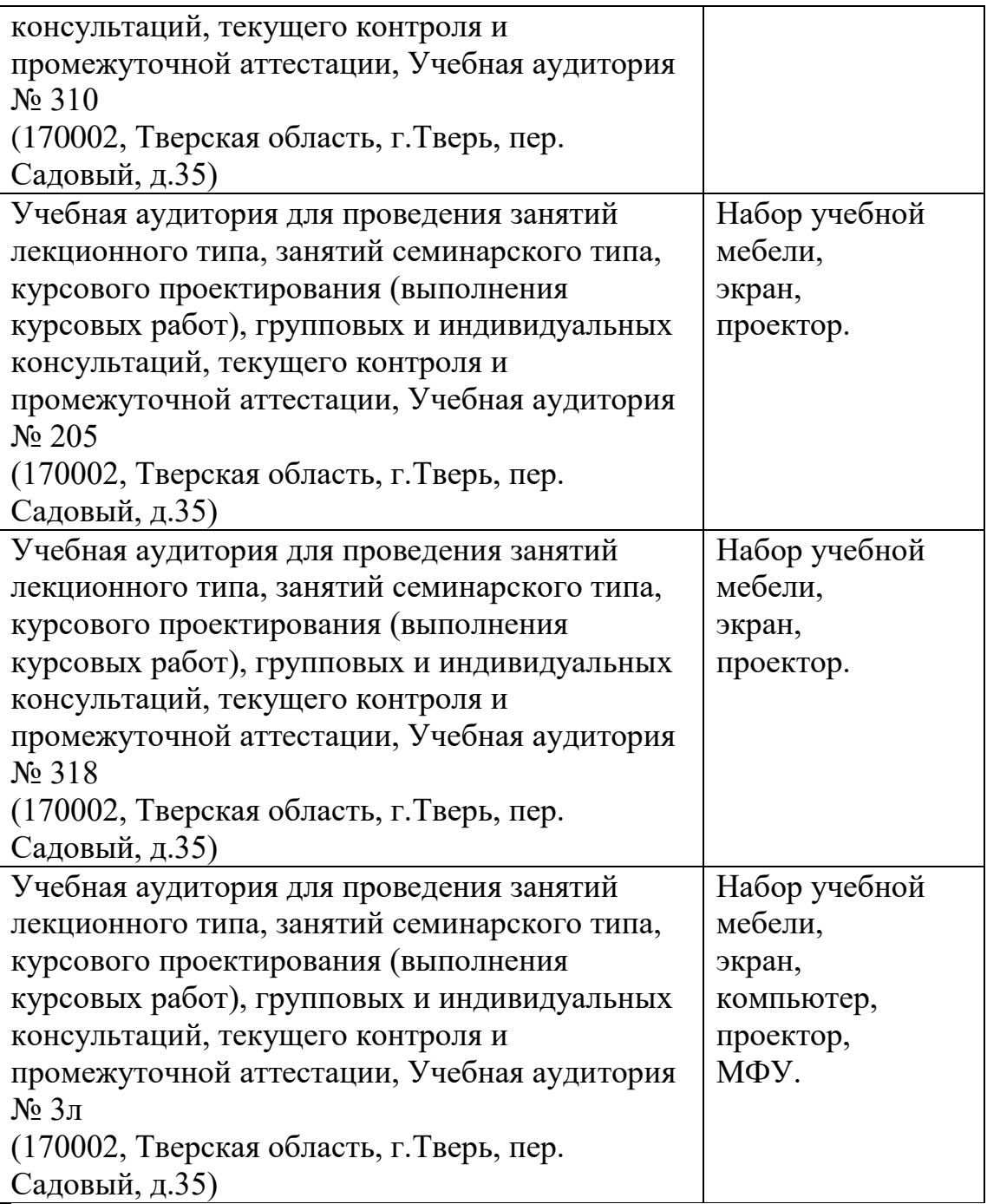

# **VIII. Сведения об обновлении рабочей программы дисциплины**

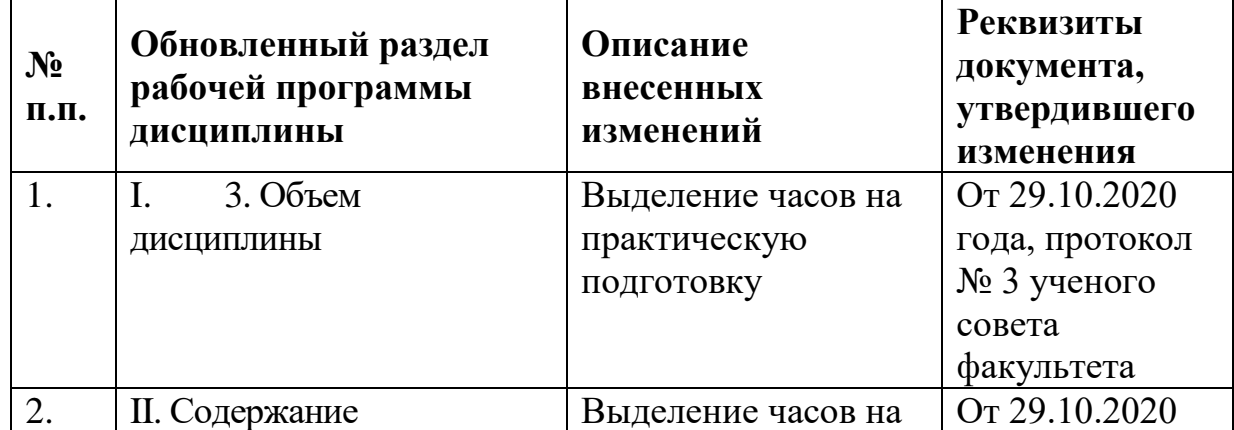

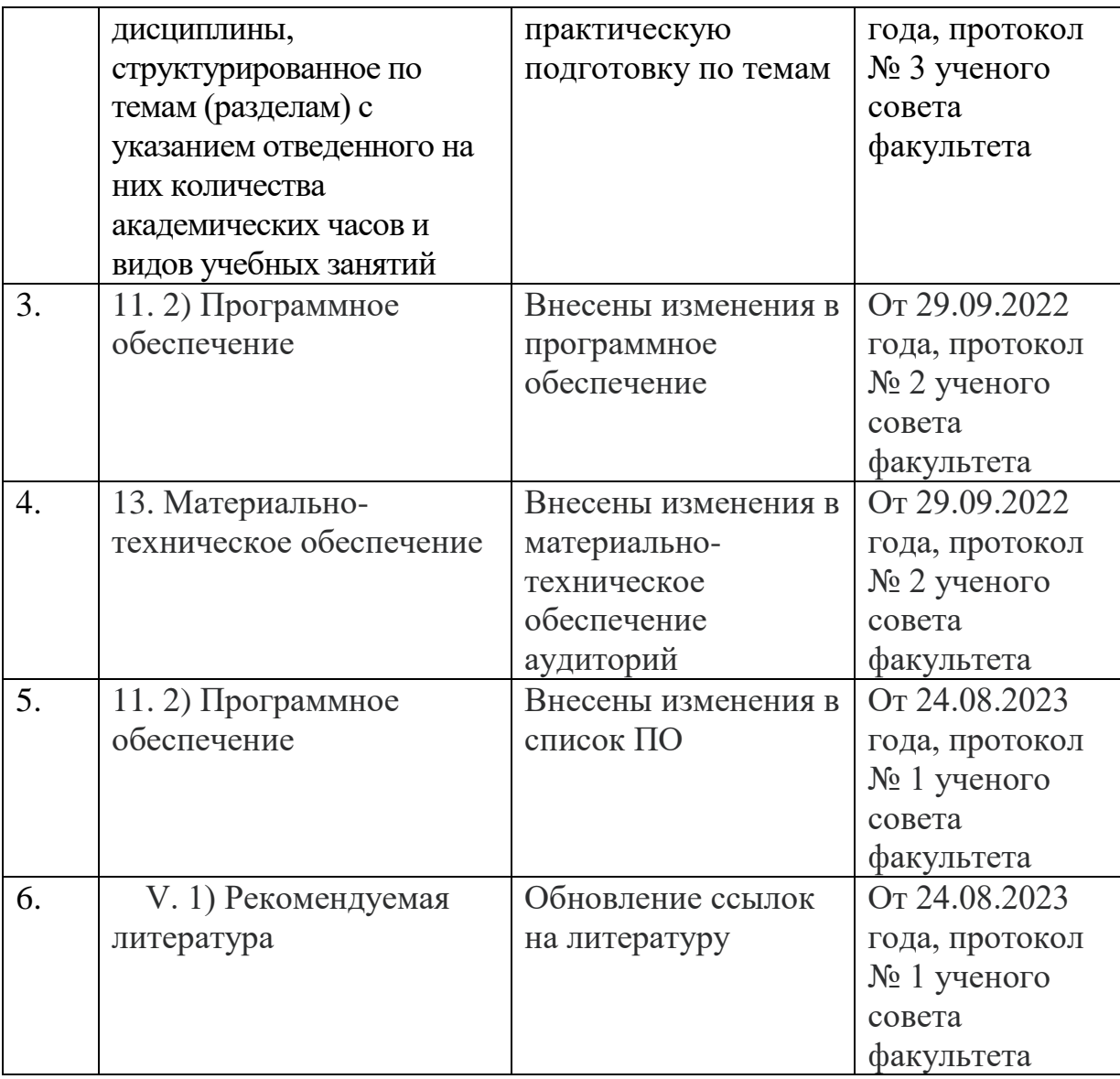